Doc No. :PT-HMOC-OPS-FOP-6001-OPS-OAH Fop Issue : 3.0 Issue Date: 13/04/10

 Start or stop the whole OBCP function File: H\_FCP\_DHS\_3046.xls Author: cmevi-hp

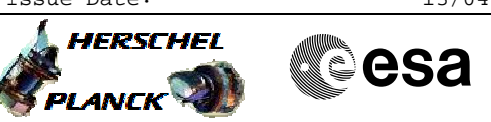

# **Procedure Summary**

### **Objectives**

The ASW function "OBCP Management" is responsible of executing the loaded Procedures.

This procedure describes the steps needed to switch ON or OFF the function.

### **Summary of Constraints**

Default status of the function: "Stopped".

Note that the function is autonomously started after warm boot if the mass memory is available.

When the function is stopped, it does not accept any other telecommands than the:

- Start Function TC(8,1,107);

- Report Function Status TC(8,5,107).

### **Spacecraft Configuration**

#### **Start of Procedure**

CDMU in default configuration, that is:

- PM A or B ON (nominally A)
- TM Encoder/OBT A or B active (nominally A)
- RM A and B enabled
- MM A and B ON

#### **End of Procedure**

- CDMU in default configuration, that is:
- PM A or B ON (nominally A)
- TM Encoder/OBT A or B active (nominally A)
- RM A and B enabled
- MM A and B ON

## **Reference File(s)**

**Input Command Sequences**

**Output Command Sequences** HFD3046B HFD3046C HFD3046D HFD3046F

## **Referenced Displays**

**ANDs GRDs SLDs** ZAZAI999

**Configuration Control Information**

Doc No. :PT-HMOC-OPS-FOP-6001-OPS-OAH Fop Issue : 3.0  $\begin{tabular}{lllllllll} \textbf{Fop Issue}: & & & & 3.0 \\ \textbf{Issue Date:} & & & 13/04/10 \\ \end{tabular}$ 

 Start or stop the whole OBCP function File: H\_FCP\_DHS\_3046.xls Author: cmevi-hp

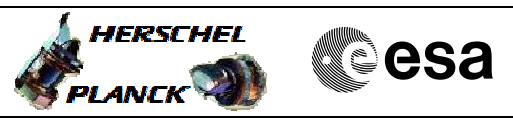

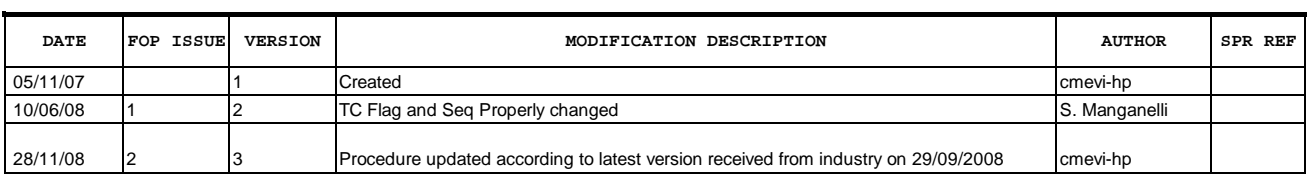

Doc No. :PT-HMOC-OPS-FOP-6001-OPS-OAH Fop Issue : 3.0<br>
Issue Date: 3/04/10 Issue Date:

 Start or stop the whole OBCP function File: H\_FCP\_DHS\_3046.xls Author: cmevi-hp

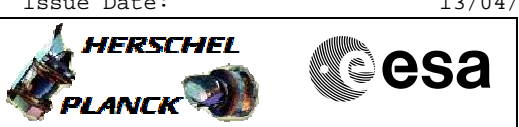

# **Procedure Flowchart Overview**

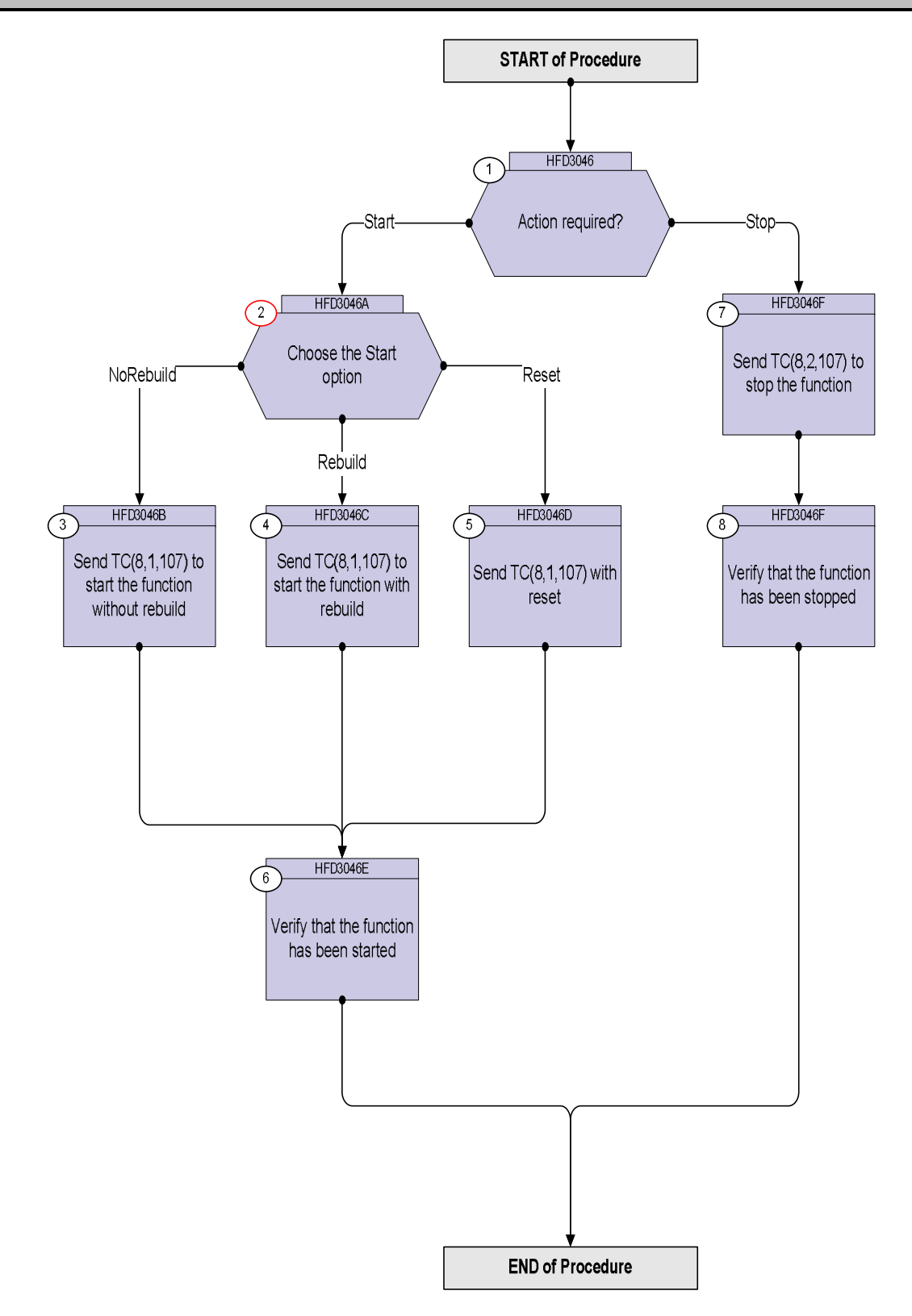

Doc No. :PT-HMOC-OPS-FOP-6001-OPS-OAH Fop Issue : 3.0 Issue Date: 13/04/10

 Start or stop the whole OBCP function File: H\_FCP\_DHS\_3046.xls Author: cmevi-hp

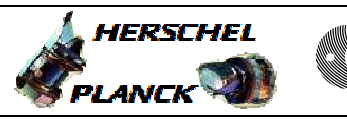

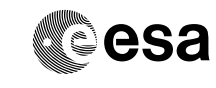

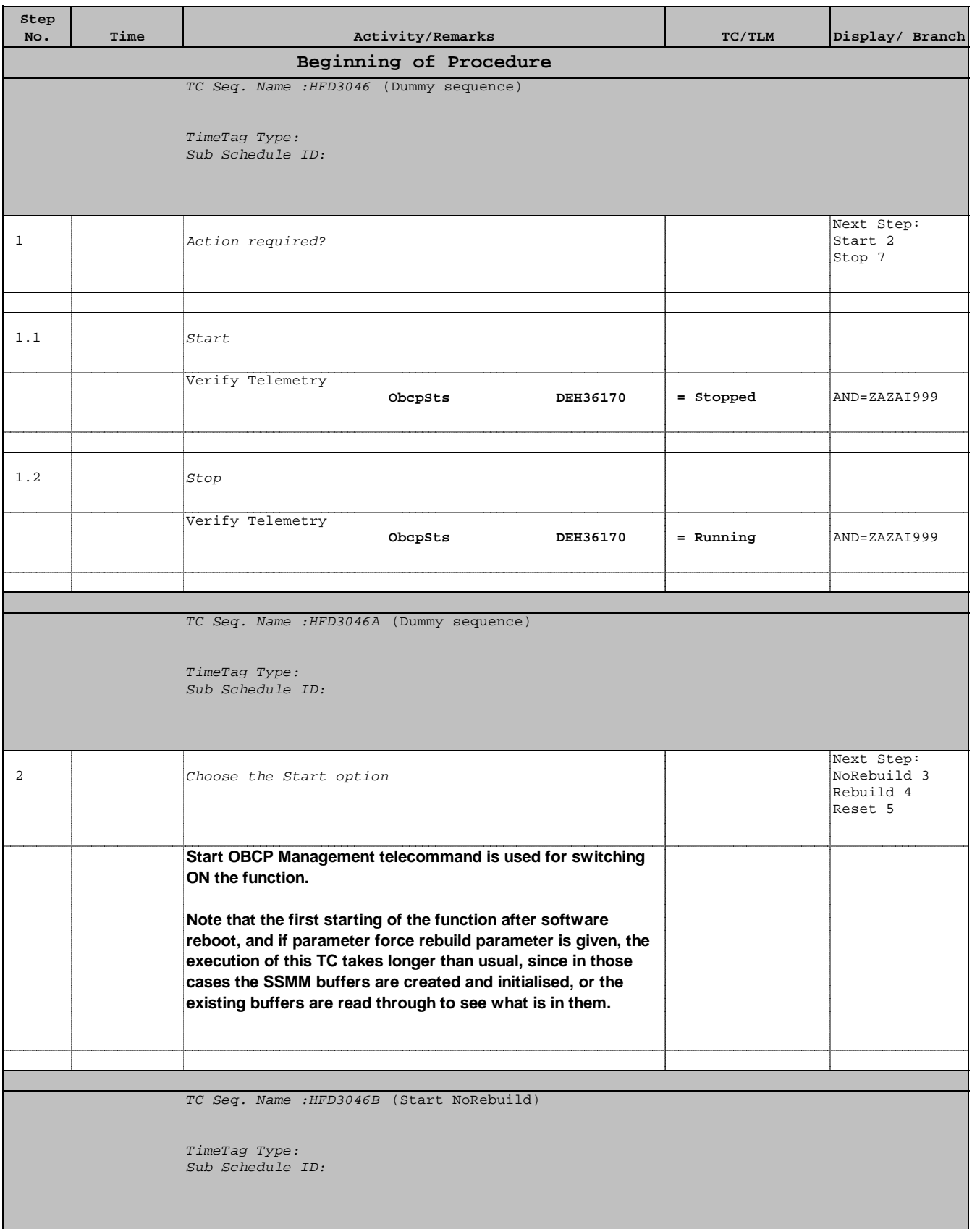

 Start or stop the whole OBCP function File: H\_FCP\_DHS\_3046.xls Author: cmevi-hp

×

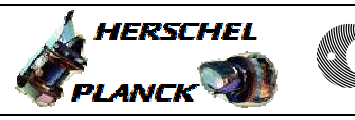

**CSA** 

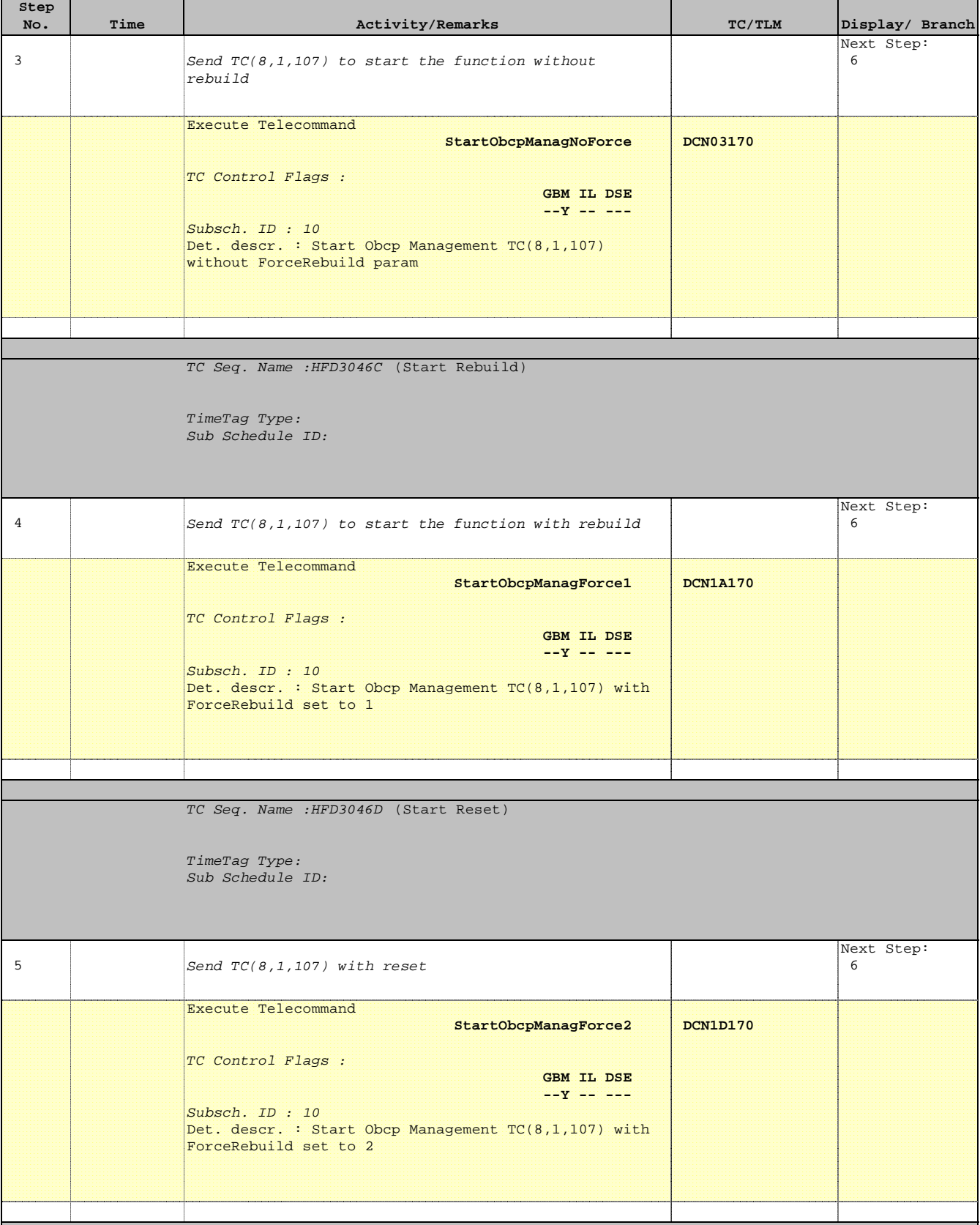

 Start or stop the whole OBCP function File: H\_FCP\_DHS\_3046.xls Author: cmevi-hp

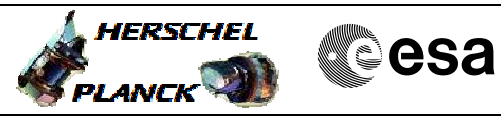

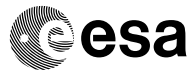

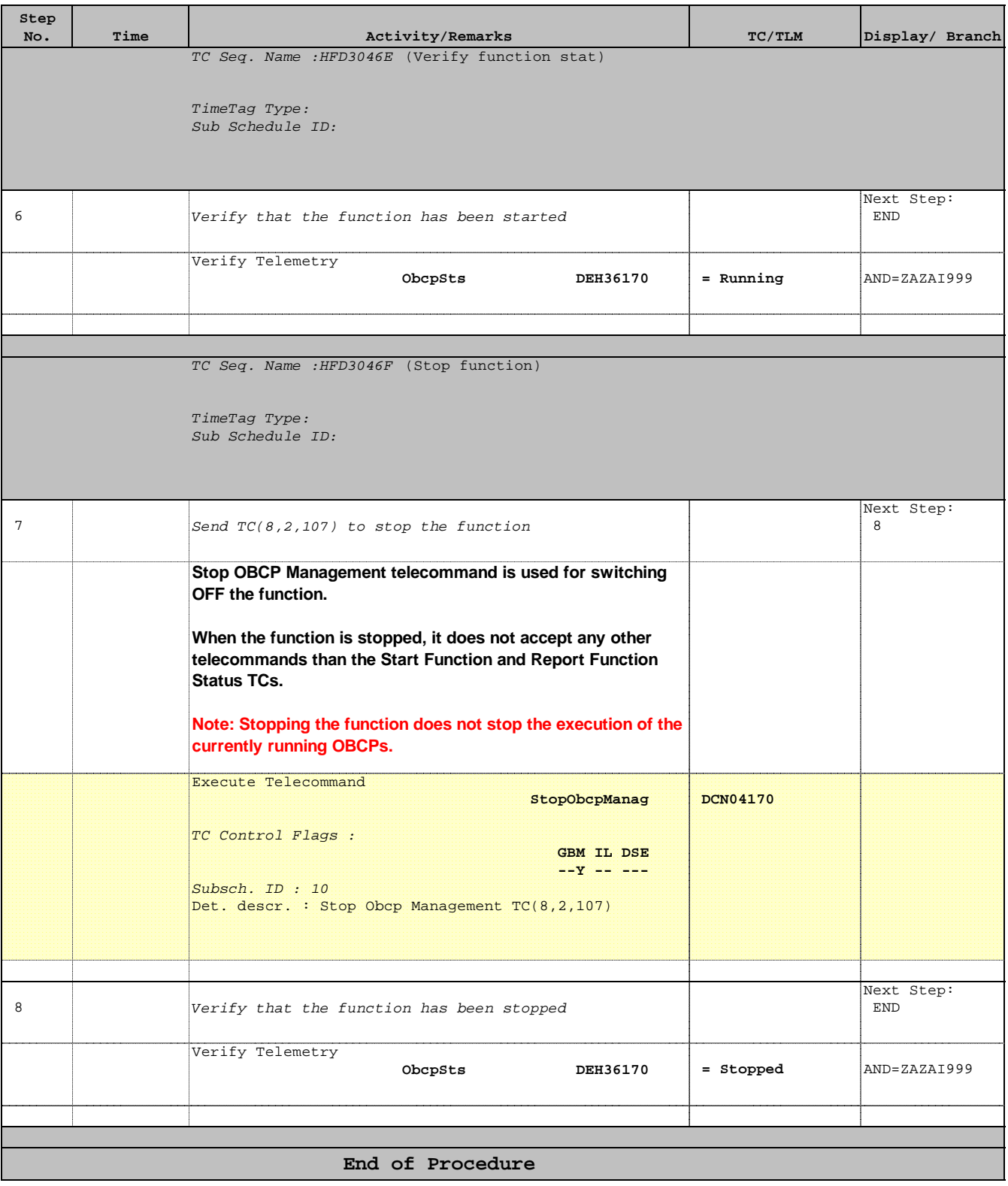